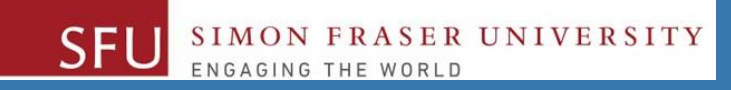

## CMPT 120: Introduction to Computing Science and Programming 1

## **Control Structures: Loops**

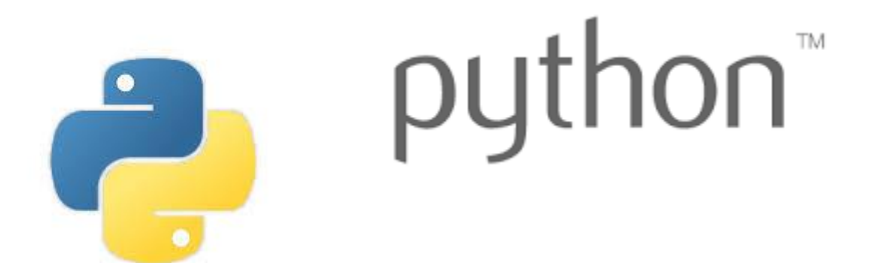

Copyright © 2018, Liaqat Ali. Based on [CMPT 120 Study Guide](http://www.cs.sfu.ca/CourseCentral/120/ggbaker/guide/guide) and Think Python - [How to Think Like a Computer Scientist,](http://www.greenteapress.com/thinkpython2/thinkpython2.pdf) mainly. Some content may have been adapted from earlier course offerings by Diana Cukierman, Anne Lavergn, and Angelica Lim. Copyrights © to respective instructors. Icons copyright © to their respective owners.

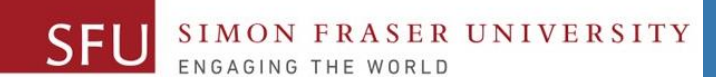

## **Reminders**

Liaqat Ali, Summer 2018.

## **One-Stop Access To Course Information**

• **[Course website:](https://canvas.sfu.ca/courses/39187/modules/items/939065) One-stop access** to all course information.

**<http://www2.cs.sfu.ca/CourseCentral/120/liaqata/WebSite/index.html>**

- 
- 
- 
- **- [CourSys/](https://coursys.sfu.ca/2018su-cmpt-120-d1/)[Canvas](https://canvas.sfu.ca/courses/39187) link - and more…**

SFU SIMON FRASER UNIVERSITY

- **- Course Outline - Learning Outcomes - Grading Scheme**
	-
- **- Python Info - Textbook links - Assignments**
	-
- 
- **- Exam Schedule - Office Hours - Lab/Tutorial Info**
	-
- **[Canvas:](https://canvas.sfu.ca/courses/39187)** Discussions forum [https://canvas.sfu.ca/courses/39187](https://coursys.sfu.ca/2018su-cmpt-120-d1/)
- **[CourSys:](https://coursys.sfu.ca/2018su-cmpt-120-d1/)** Assignments submission, grades [www.coursys.sfu.ca](http://www.coursys.sfu.ca/)  $\overline{a}$

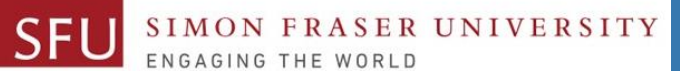

6/10/2018

## **How to Learn in This Course?**

- **Attend** Lectures & Labs **A**
- **Read** / review Textbook/Slides/Notes **R**
- **Reflect** and ask Questions **R**
- **Organize** your learning activities on weekly basis, **and finally… O**
- **Write** Code, Write Code, and Write Code. **W**

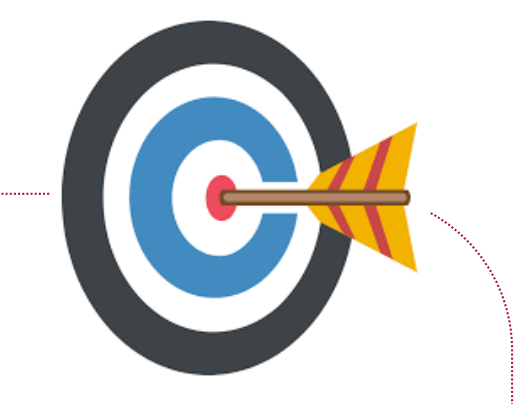

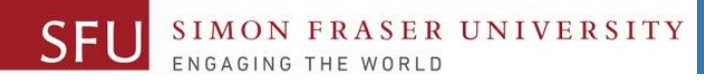

## **Deliverables**

- 1. Deliverables are due by the given date and time.
- 2. For the course, we are using IDLE to write and run our Python code.
- 3. You can use the CSIL lab computers outside your lab hours.
- 4. Plan ahead your assignments and other deliverables. Computer crash, network problems etc. are not acceptable excuses for delays in deliverables.
- 5. You may use online Python interpreters for running and testing your codes, such as:

https://repl.it/languages/Python3

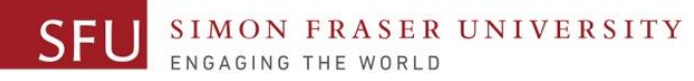

## **Labs**

- 1. Each lab has an assigned TA.
- 2. Attend your assigned lab and show your work to your TA for the participation marks.
- 3. Class enrolments and lab swaps are closed now.

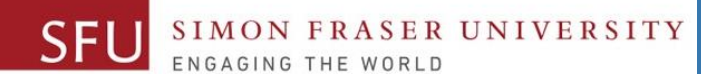

### **Course Topics**

- **1. General introduction**
- **2. Algorithms, flow charts and pseudocode**
- **3. Procedural programming in Python**
- **4. Data types and Control Structures**
- **5. Fundamental algorithms**
- **6. Binary encodings**
- **7. Basics of computability and complexity**
- **8. Basics of Recursion**
- **9. Subject to time availability:**
	- **Basics of Data File management** <sup>7</sup>

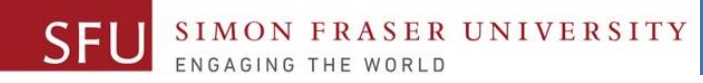

## **Today's Topics**

## 1. Introduction to Loops: Repetition Structures

- a. The for Loop: a Count-Controlled Loop
- b. continue & break
- c. The while Loop: a Condition-Controlled Loop
- 2. In-Class Coding Practice
- 3. Sentinels
- 4. Input Validation Loops
- 5. Nested Loops

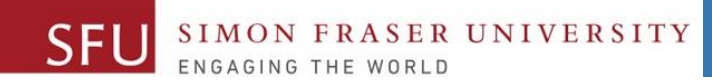

9

# **Introduction to Loops: Repetition Structures - while**

Liaqat Ali, Summer 2018.

## The while Loop: Condition-Controlled Loop

#### • **Condition-Controlled loop**: \_\_\_\_\_\_\_\_\_\_\_\_\_\_\_

ER UNIVERSITY

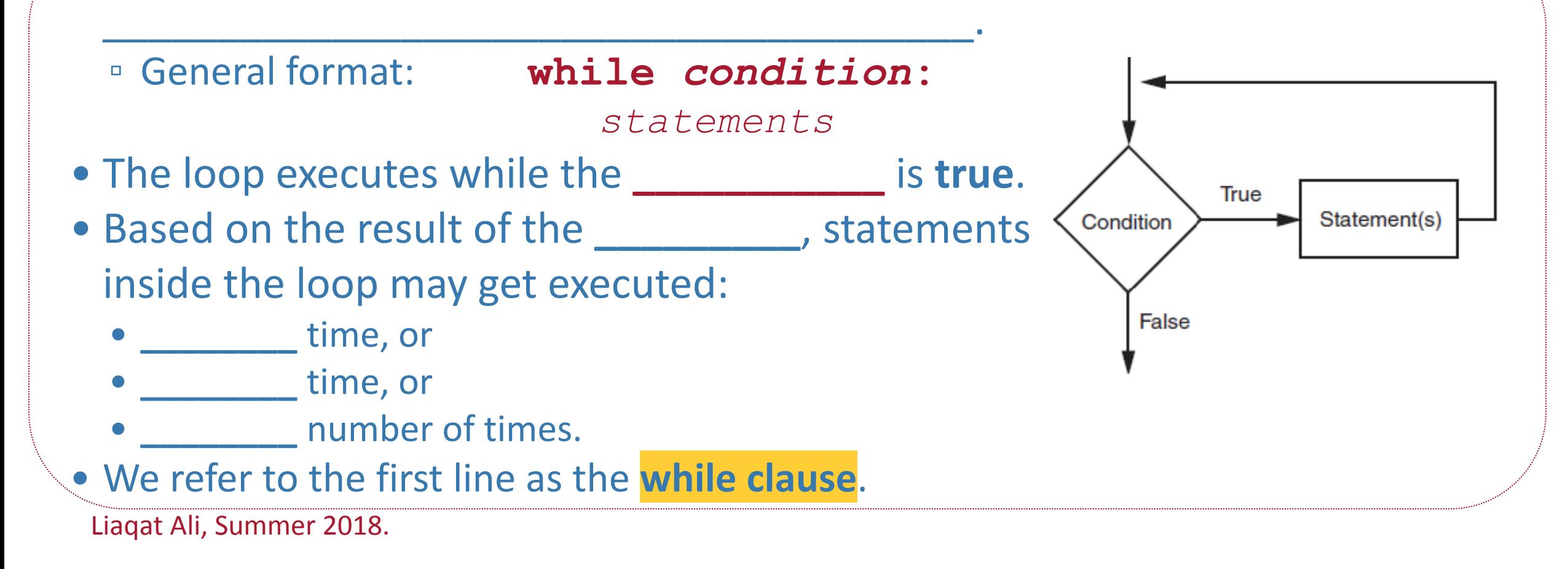

10

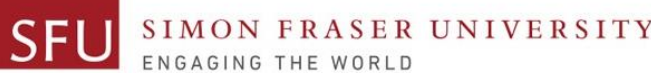

## **The while Loop: Condition-Controlled Loop**

- The loop begins:
	- 1. while it is set as
	- 2. or, the result of the condition (Boolean expression) is \_\_\_\_\_\_\_\_\_\_\_\_\_\_\_.
		- *We would Use the condition method most often.*
- For a loop **\_\_\_\_\_\_\_\_\_\_\_\_\_\_\_**, something MUST happen inside the loop to **makes the condition false**.

#### **Example 2:**

**Example 1:**

□ Else, the loop would run indefinitely.

### **Count-Controlled Loop: How to Control Execution**

- You may define a variable to control the starting and ending points of the while loop. (Choose any variable name.)
- 2. Assign the variable a value .
	- The value should set the while condition true, initially. For example:

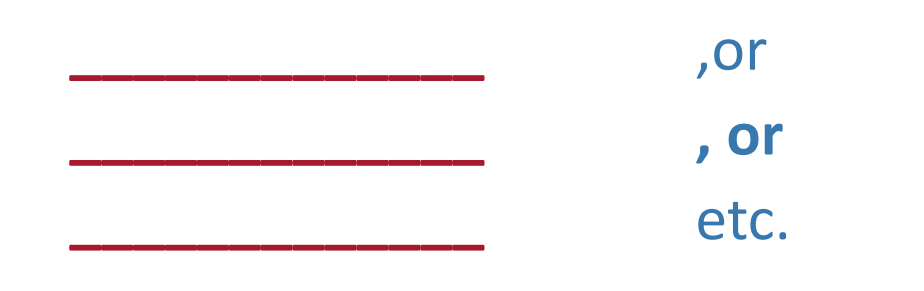

**3. Use the variable to define the while condition, so that it may become true to enter the loop.**

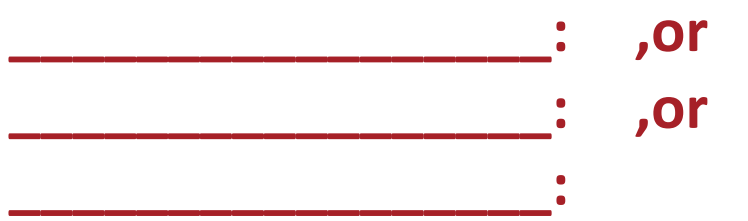

- **4. Inside the loop, add code to change the value of the variable to make the condition false at some point.**
	- **For example: when the count is reached, or**
	- **when the user enter X to exit.**
	- **You might need the if statement.**

Liaqat Ali, Summer 2018.

6/12/2018

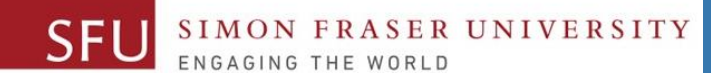

## **Condition-Controlled Loop: Example 1**

**num\_list = [1, 2, 3, 4, 5, 6, 7, 8, 9, 10]**

#### **num\_list = [1, 2, 3, 4, 5, 6, 7, 8, 9, 10]**

**for num in num\_list: print(num)**

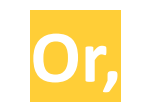

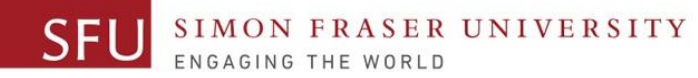

## **Condition-Controlled Loop: Example**

```
frnd_list = ['Tiffany','Jiawei','Wenzhao', 
'Ping-Chieh','Mitchell','Cole ']
```
**for friend in frnd\_list: invite = "Hi " + friend + ". You are invited!" print(invite)**

Hi Tiffany. You are invited! Hi Jiawei. You are invited! Wenzhao. You are invited! Hi Ping-Chieh. You are invited! Hi Mitchell, You are invited! Hi. Hi Cole . You are invited!

**frnd\_list = ['Tiffany','Jiawei','Wenzhao', 'Ping-Chieh','Mitchell','Cole ']**

Liaqat Ali, Summer 2018.

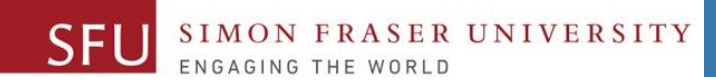

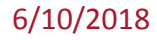

# **In-Class Coding Practice**

Liaqat Ali, Summer 2018.

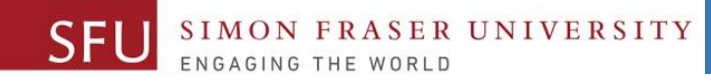

### **Count-Controlled Loop: Practice**

1. Write a python program to print even numbers from 1 and 10.

2. Write a python program to print odd numbers from 1 and 10.

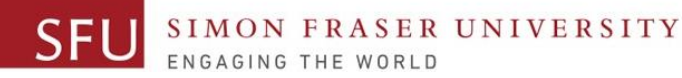

#### **Count-Controlled Loop: break & continue**

- 1. With the **break** statement we can stop the loop before it has looped through all the items.
- 2. With the continue statement we can stop the current iteration of the loop, and continue with the next.

3. 5 10

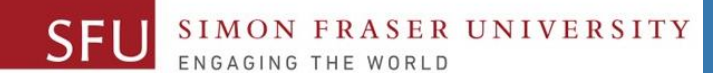

#### **Augmented Assignment Operators (**Shorthand Operators**)**

• In many assignment statements, the variable on the **left side** of the **=** operator also appears on the **right side** of the = operator.

• **Augmented Assignment Operators**: Special set of shorthand operators designed to use in assignment statements where a variable appears on the both sides of the equal sign.

\_\_\_\_\_\_\_\_\_\_\_\_\_\_\_\_\_\_\_\_\_

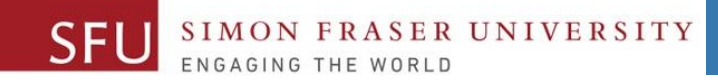

6/13/2018

#### **Augmented Assignment Operators (**Shorthand Operators**)**

Liaqat Ali, Summer 2018. Copyright © 2013, 2011 Pearson Education, Inc.

**Shorthand Op. Usage <b>Equivalent** 

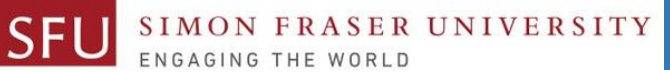

6/13/2018

## **Class Participation: Printing Tables**

- Write a Python program to print a multiplication table using a **while** loop and upload on Canvas by tonight 11:59pm.
- Take input a number from the user.
- Use the for loop to print a multiplication table of the number user entered.
- If user enters 6, then the program output should be as shown on the right.
- You may add comments and appropriate headings. Liaqat Ali, Summer 2018. Copyright © 2013, 2011 Pearson Education, Inc.

```
6 \times 16 \times 2 = 126 \times 3 = 186 \times 4 = 246 \times 5 = 30= 36= 42= 48- 30
  x - 9 = 546 \times 10 = 60
```
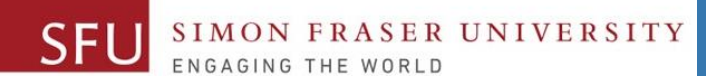

6/10/2018

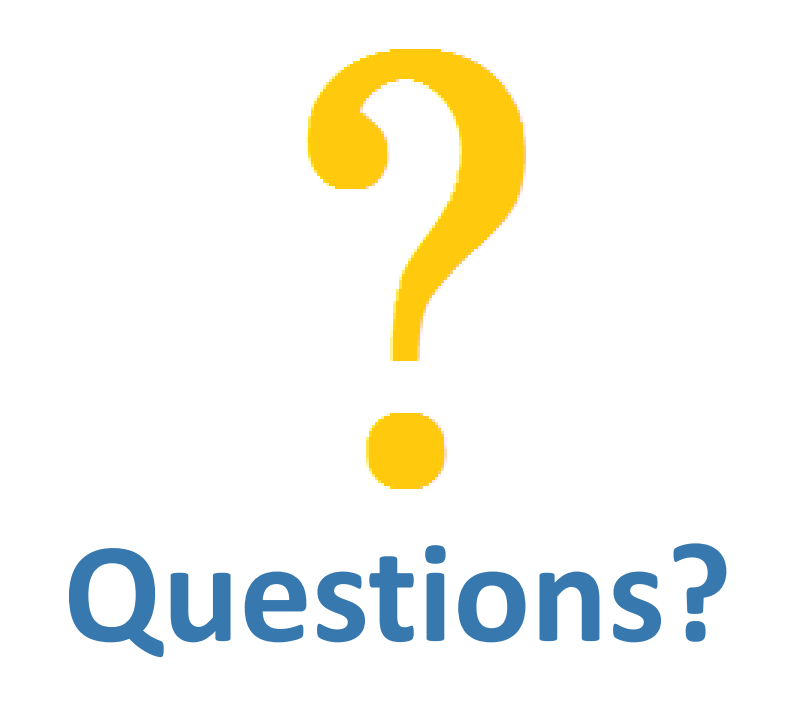

Copyright © 2018 by Liaqat Ali